## **8) Hierarchie dokumentu**

• V kartě dokumentu pomocí ikony **kolemá** máme možnost zobrazení hierarchie dokumentu Obr. 1

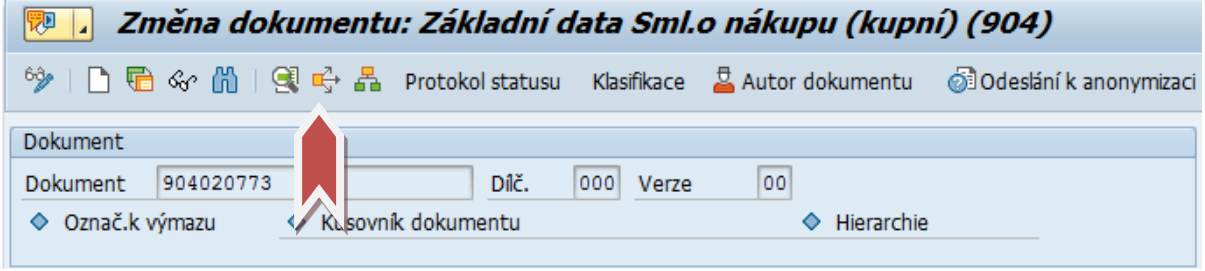

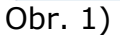

 Systém zobrazí všechny nadřízené a podřízené dokumenty, všechny dílčí dokumenty a všechna objektová propojení. Postupným rozbalováním zobrazíme všechny objekty. Pokud klikneme na ikonu objektu, dostaneme se přímo do konkrétního objektu (např. do Karty IM, do dokladu FI…) Obr. 2

| Struktura výrobku: Datum platnosti 31.08.2017                                   |                             |               |             |
|---------------------------------------------------------------------------------|-----------------------------|---------------|-------------|
| 国国务者图前<br>ነጀ                                                                    |                             |               |             |
| IB<br>⊞<br>的                                                                    |                             |               |             |
| Struktura výrobku                                                               | Krát.text                   | <b>Status</b> | Text stat.  |
| 啊904 904020773 000 00                                                           | Autobus do 30 osob          | $\square$ PL  | V platnosti |
| $\mathbf{F} \xrightarrow{\mathbf{n}_{\mathbf{y}}^{\mathbf{z}}}$ Dílčí dokumenty |                             |               |             |
| $\cdot$ hg 904 904020773 000 00                                                 | Autobus do 30 osob          | <b>D</b> PL   | V platnosti |
| ▶ 『 904 904020773 001 00                                                        | Dodatek číslo 1             | $\square$ PL  | V platnosti |
| ▼ □ objektová propojení                                                         |                             |               |             |
| ▼ G Karta IM                                                                    |                             |               |             |
| $\frac{1}{4}$ 4800 10803581 0                                                   | Autobus malý                |               |             |
| ▼ G+ Rozpočtová položka                                                         |                             |               |             |
| ▶ 4 A FOMV 50000000                                                             | Běžné výdaje                |               |             |
| $\blacktriangleright \blacksquare \rightarrow$ Finanční místo                   |                             |               |             |
| $\frac{\Delta H}{\Delta H}$ FOMV 15247                                          | AO Plzeň                    |               |             |
| Dodavatel                                                                       |                             |               |             |
| 29 13347                                                                        | Hydroservis Drbohlav Zdeněk |               |             |
| □ Nákladové středisko                                                           |                             |               |             |
| A ROMV 10004858                                                                 | Shlm automobilní odbor      |               |             |
| <b>G</b> Klasifikace                                                            |                             |               |             |
| 017 SSD904                                                                      | Smlouva o nákupu (kupní)    |               |             |

Obr. 2)